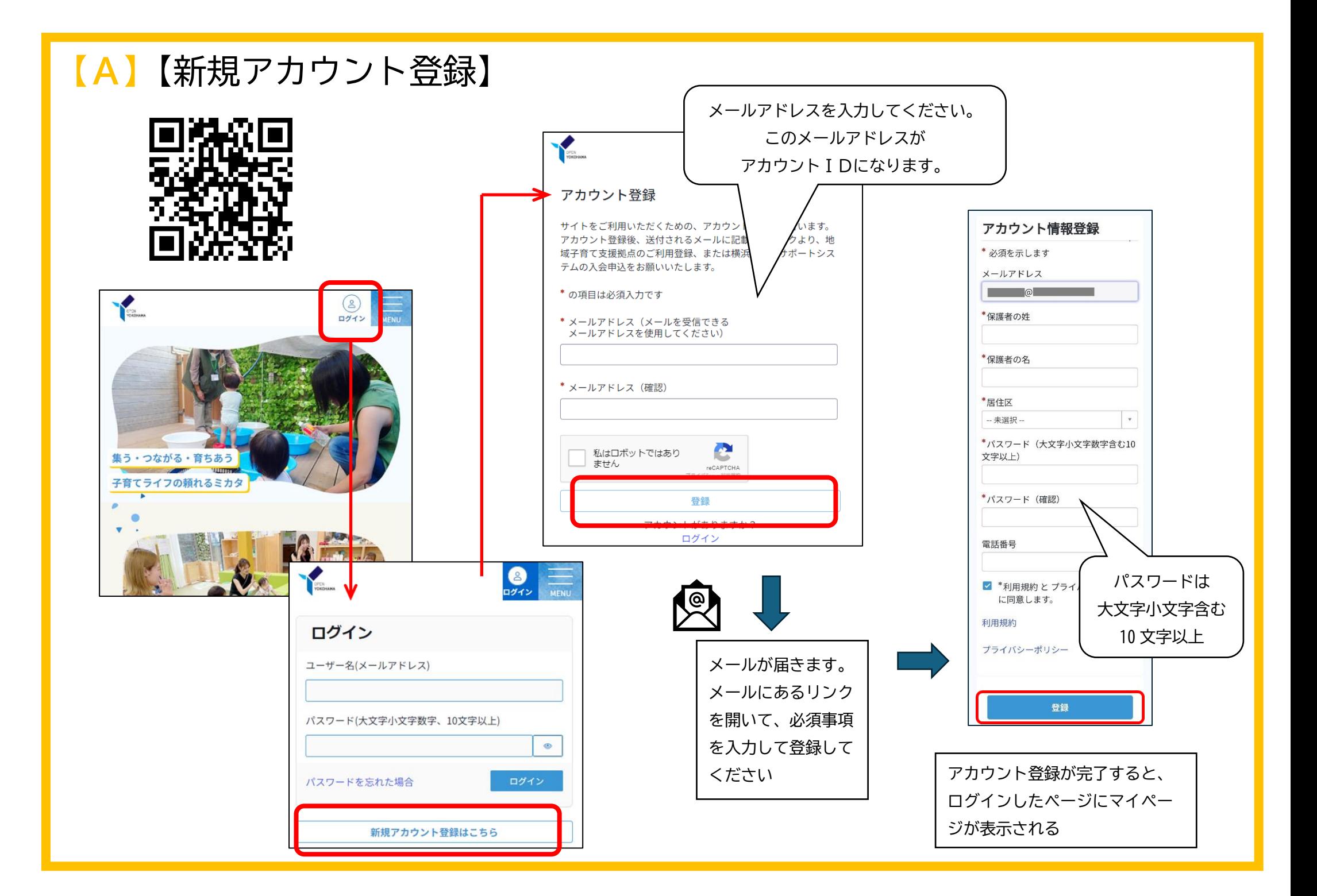

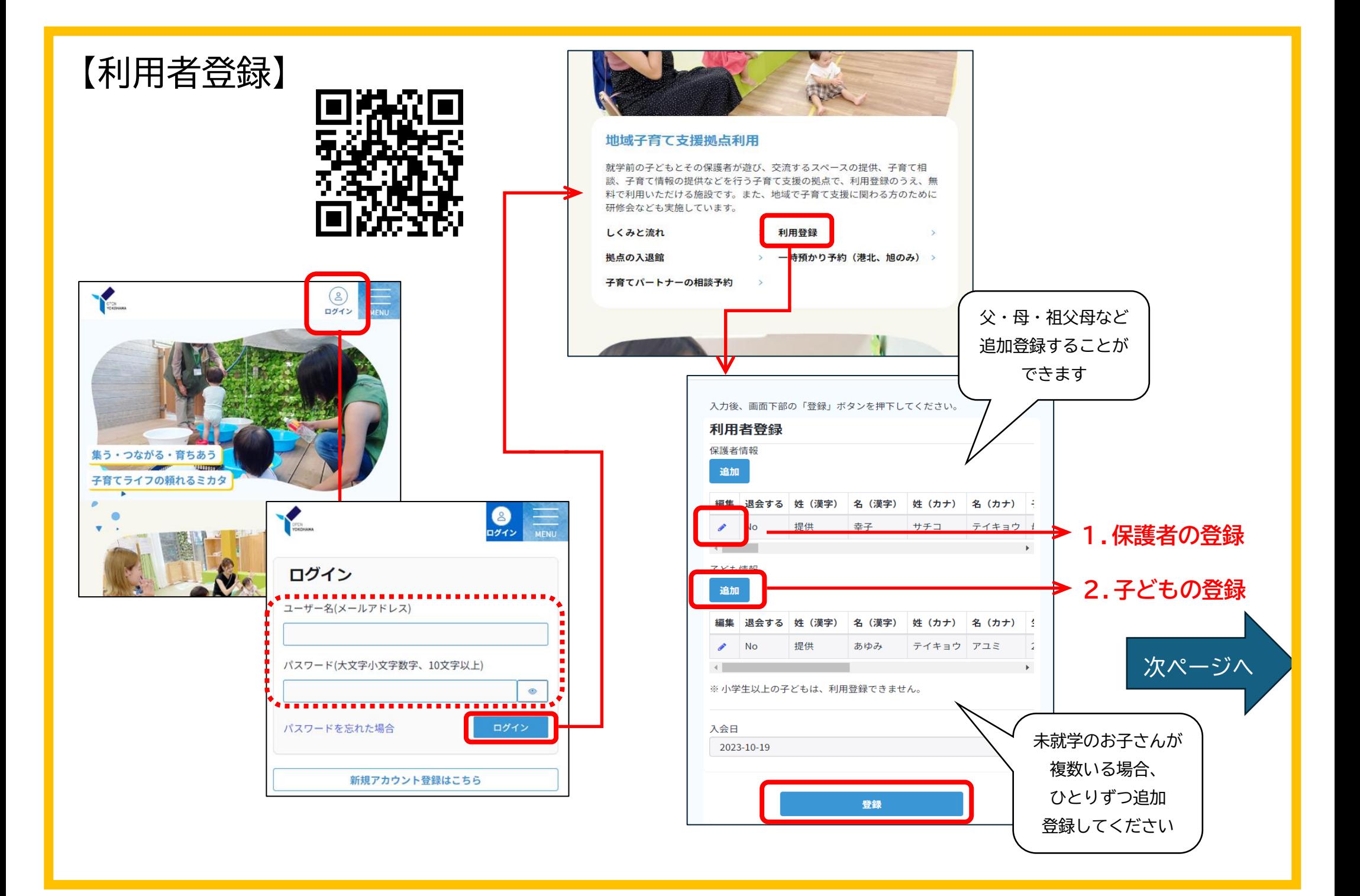

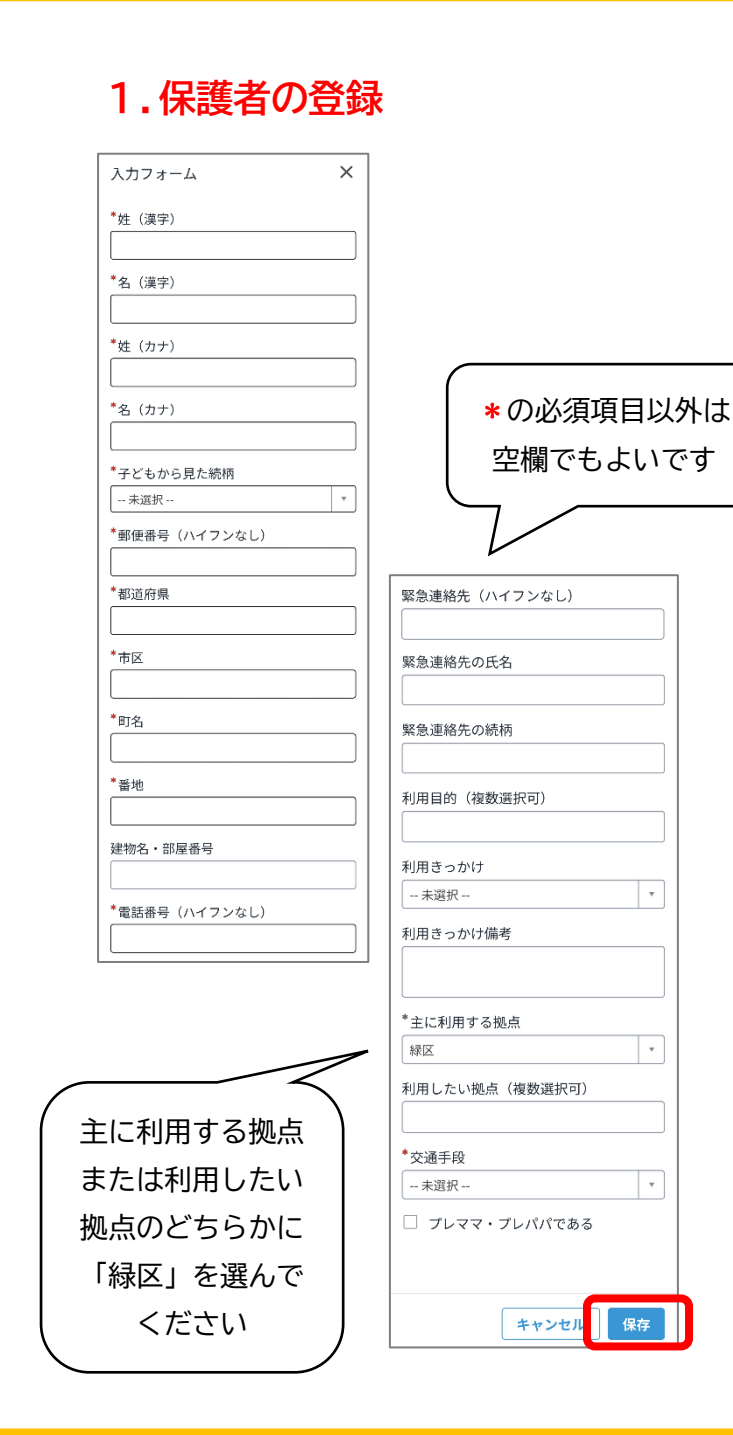

## **2.子どもの登録**  $\boxed{\mathsf{x}}$ 行を追加 ー<br>|閉じる \*姓 (漢字) \*名 (漢字) \*姓 (カナ) \*名 (カナ) \*生年月日 (出産予定日) 2 ※これから出産の方は、保護者の名 × 前と出産予定日を入力してくださ  $\cup$ YYYY-MM-DD 蘦 性別 -- 未選択 --第何子 アレルギー有無 -- 未選択 --自由備考欄 キャンセル|| 追加

 $\mathbf{v}$ 

 $\vert \cdot \vert$ 

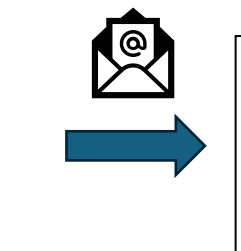

登録が済むとメールが届きます。 登録した子どもそれぞれの二次元 コードが発行され、メールに添付 されます。

子どもの二次元コードは拠点入館時に使います。 二次元コードのスクショや、「拠点サイト」から 表示させて入館時に受付でかざしてください。

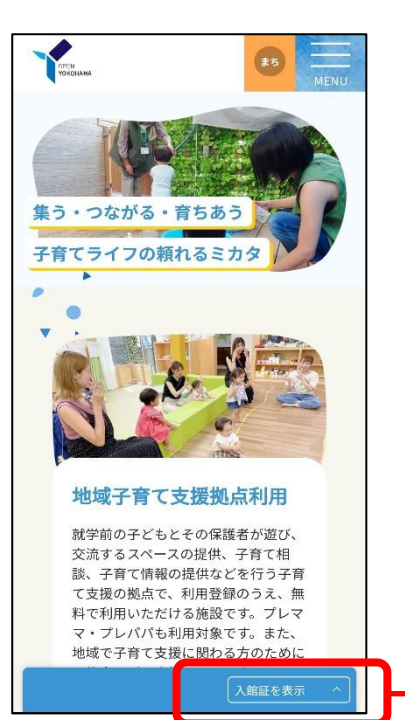

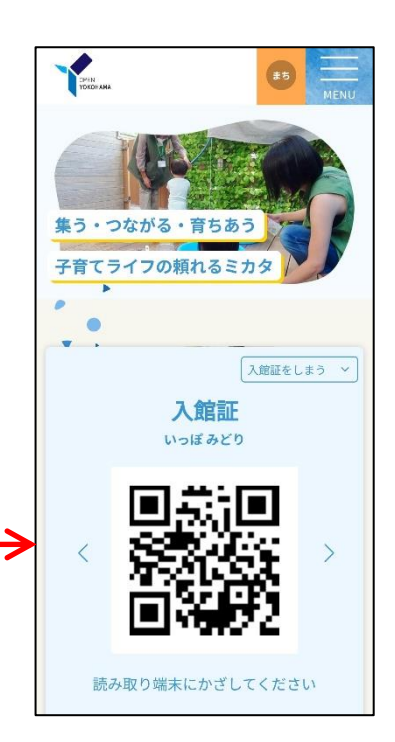